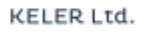

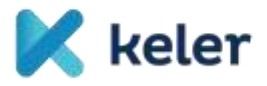

# **Client Information** About go-live data request for KELER Service Development Program (explanatory note)

18 October 2021

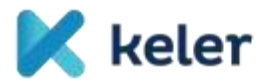

Dear Clients,

Following the closing of MAT2 market acceptance test period (5 November 2021) of the KELER Service Development Program (hereinafter: KSDP) we will reach a new milestone, as we have to prepare for the go-live scheduled on 6 December 2021.

Hereby we would like to request our Clients to provide the necessary data for KSDP, for which please complete the datasheets of the [attached Excel file](https://english.keler.hu/Strategy/KSDP%20-%20KELER%20Service%20Development%20Program/) and return them latest till

#### **8 November 2021.**

Requirements for the format of the returned documents:

- in excel format, encrypted\*, via email
- with firm signature at the same time (with qualified electronic signature via email or signed with wet-ink via post – only those sheets which are populated with data)

Email address for electronic formats: [networkmanagement@keler.hu](mailto:networkmanagement@keler.hu) (subject: *KSDP go-live client data – "your company's name*")

\* We advise our clients to send the documents encrypted protected by a unique password via email, and the password should be sent via SMS to the following phone number (indicating the name of the sender and main account number of the client): **+36 20 286 8150**

In case of returning the wet-ink signed documents, please use the following address: **KELER Ltd. Network Management, Eva Toth-Bede, H-1074 Budapest, Rákóczi út 70-72., HUNGARY**

It is of high priority that we receive the documents via email in excel format as well in order to be able to process data more easily and accurately. In case of faulty data, we will initiate arrangements.

**We draw your attention that complete processing of the data will happen only if KELER receives the documents also with firm signature, in case it is missing KELER can not process the data!** 

In case we do not receive any feedback or the received document package is incomplete, the default settings are provided in the below points of this Client information.

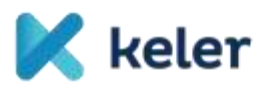

# **Reference data settings based on client statements**

# **Basic client data**

- Name of the account holder full name is required
- KELER main account number 4-digit KELER main account number
- Name, phone number and e-mail of the contact person(s)

Place, date, firm signature

#### **BIC codes**

-

Important information from clients choosing SWIFT communication.

**KELER, unless notified by the participant, automatically assigns a technical BIC code (KELEHUH1XXX) to the main accounts of our clients who do not have a BIC code** but participate in the settlement system<sup>1</sup>, which can be used in the instructions to identify the counterparty. (Nevertheless, it is recommended for all KELER participants to register a unique BIC, which can be initiated at SWIFT in order to avoid cross-matching.)

Place, date, firm signature

# **Default communication channel**

KELER will send back the status and settlement confirmation messages referencing the settlement instructions submitted by our clients via the same communication channel on which the instruction was submitted, that is:

- Via SWIFT, in the case of instructions submitted according to the ISO15022 standard,
- Via KID<sup>2</sup>, in the case of instructions submitted according to the ISO20022 standard.

However, for so-called unsolicited messages relating to settlement instructions (not including messages relating to reports) the communication channel indicated as default by our clients will be applied on main account level. In connection with settlement instructions, the following unsolicited messages may be sent to our clients:

- Notification on unmatched transaction (allegement), its cancellation and removal
- In the case of pre-matched settlement instructions not initiated by clients via KID/SWIFT, the status notification messages and settlement confirmation messages sent to the relevant client (Multinet settlement, FISZER, BSE fix and auction transactions, WARP settlement instructions)
- In the case of securities accounts with automatic transfer generation setting, the status notifications and settlement notifications of FOP transactions

<sup>&</sup>lt;sup>1</sup> Primarily: issuers, fund managers, local governments, state organisations.

<sup>&</sup>lt;sup>2</sup> KELER Interface Device - KELER's proprietary system

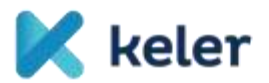

Please indicate on the datasheet called **Default comm.channel** the default communication channel (KID/SWIFT) you wish to apply for your main account! Where SWIFT is indicated as the default communication channel, the unsolicited messages will be sent to every one of the BIC codes added to the Sender BIC list indicated for the main account.

**KELER, unless notified by the participant, automatically assigns KID as default communication channel.**

Place, date, firm signature

#### **Report delivery data**

The KSDP implementation will allow the possibility to select, for new reports, the delivery channel (KID/SWIFT), where applicable, the report language and frequency, on main account level.

In the case of the various reports, it is possible to set whether it should be prepared only when there has been activity (change) or in every case (zero report). In the market testing environment, the above parameters will be set based on our clients' statements.

Reports that can be selected:

- EP01N Securities account statement daily, Hungarian
- EP01NA Securities account statement daily, English
- EP01H Securities account statement monthly
- EP02N Executed securities transactions daily
- EP02H Executed securities transactions monthly
- EP03 Pending and cancelled securities instructions
- EP05 Executed blockings
- EP06 Cancelled and non-executed blockings
- PBRN Fines report (daily)
- PBRH Fines report (monthly)

Please indicate on the datasheet **Report delivery data** the following data pertaining to the various reports:

- Main account number
- Channel (KID/SWIFT)
- BIC code (in the case of SWIFT channel)
- Request zero report (yes/no)

**KELER, unless notified by the participant, automatically assigns KID reports in PDF and XML format as default, except for zero report (as it is not a default report).**

(Note: Penalty report will not be available in PDF format)

Place, date, firm signature

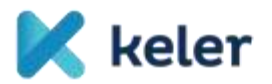

#### **Securities account-Cash account mapping**

Based on our clients' current cash account use practices, KELER has completed the default cash account number settings for settlement instructions involving movement of funds in the test environment serving the MAT tests, according to the following rules:

- for credit institutions, in the case of HUF settlement:  $CBH<sup>3</sup>$  account number
- for credit institutions, in the case of FX settlement: KELER account number (own/client's) according to segregation
- for non-credit institution clients, for all currency settlements: KELER account number according to segregation.
- for non-credit institution clients, for whom settlement is processed via the CBH account according to unique agreement at present: CBH account number
- cash account matching pertaining to specific transaction types, by taking over the current settings (primary transactions)
- cash account used for penalty payments (PAID transaction type, only one cash account is to use in case of each segregation):
	- in case of HUF: CBH account number in case of credit institutions, for other clients: own KELER cash account (except if there is a unique agreement for using CBH cash account as default)
	- in case of other currencies: KELER cash account for all types of clients

The above mappings will apply if the cash account has not been indicated in the instruction submitted to KELER. It is also possible to assign a different cash account than default on the level of instructions, if it has been previously mapped to the security account.

We will make deviations from the above default settings upon specific request by the client. Please indicate such requests on the datasheet **Sec.acc.-Cash.acc.mapping**, detailing the data.

# **Important note!**

**The table shall be completed only in case the client would like to change the mapping of the presently used security and cash accounts!**

**In other cases we do not require the completion of the table!**

# **Instructions for filling in the datasheet:**

| Main account number: | First four characters of the securities account held in KELER (main<br>account).                                                                                                    |
|----------------------|----------------------------------------------------------------------------------------------------|
| Segregation:         | S or M mark (own/client'). The setting applies to all own or all client-<br>type securities accounts connected to the main account. (If instead of<br>the main account a specific securities account is indicated, the nature<br>of segregation does not need to be filled in.) |
| Securities account:  | Securities account held in KELER in 10 characters. It does not need to be<br>filled in if the securities and cash account mapping takes place on main<br>account+segregation level.                                                                                             |

 3 CBH: Central Bank of Hungary

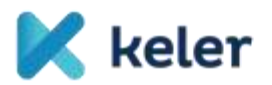

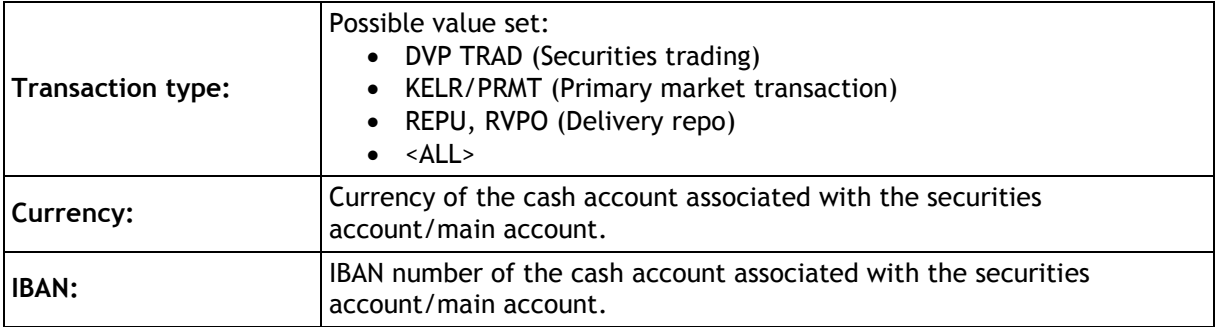

Sincerely, KELER Ltd.